## **В. Федюкова, И. Г. Урбанович**

## ИНФОРМАЦИОННО-КОММУНИКАТИВНЫЕ ТЕХНОЛОГИИ В ПРЕПОДАВАНИИ РКИ

В последние годы мы можем наблюдать активное развитие информационных технологий во всех сферах общественной жизни. В сфере образования также с каждым годом возрастает роль и актуальность информационных технологий, т. к. постоянно корректируются и изменяются традиционные, привычные формы преподавания. Особенно актуальной стала проблема использования информационно-коммуникативных технологий в преподавании в период пандемии COVID-19 и последовавшего за ней перехода на дистанционное обучение во всех белорусских государственных учреждениях высшего образования, в том числе в Минском государственном университете (МГЛУ).

Информационно-коммуникационные технологии (ИКТ) успешно интегрируются в образовательный процесс: это можно проследить на примере электронных пособий, интернет-платформ, интерактивных упражнений,

онлайн-занятий с использованием видеоконференций и т.д. Исходя из основополагающих педагогических целей, выделяют следующие задачи ИКТ: повышение мотивации и эффективности обучения; активизация познавательной сферы обучающихся; совершенствование методики; отслеживание результатов обучения; планирование и систематизирование процесса обучения; использование ИКТ как средства самообразования. Всем вышеупомянутым запросам отвечает интернет-платформа Moodle, актуальная среди педагогического состава и студенческого коллектива МГЛУ.

Нами были проанализированы преимущества системы Moodle применительно к обучению РКИ: четкая структура; гибкая программа, поддается корректировке; предназначена как для преподавателя, так и для студентов; ресурс содержит языковой и речевой материал, изучаемый в данном курсе; предполагает значительную степень самостоятельности студентов. Рассмотрим детально, как строится учебный курс в Moodle.

Учебный курс в Moodle может состоять из нескольких элементов, таких как лекции, задания и тесты, которые администратор загружает на платформу. Текстовые файлы могут быть в формате PDF, XLS, а также видео, фото, презентации и аудио. Помимо лекций в Moodle можно создавать вебинары, семинары, тренинги. Во время семинара есть возможность организовать тестирование или дать обучающимся задание.

Так выглядит курс в Moodle с его различными элементами (рис. 1):

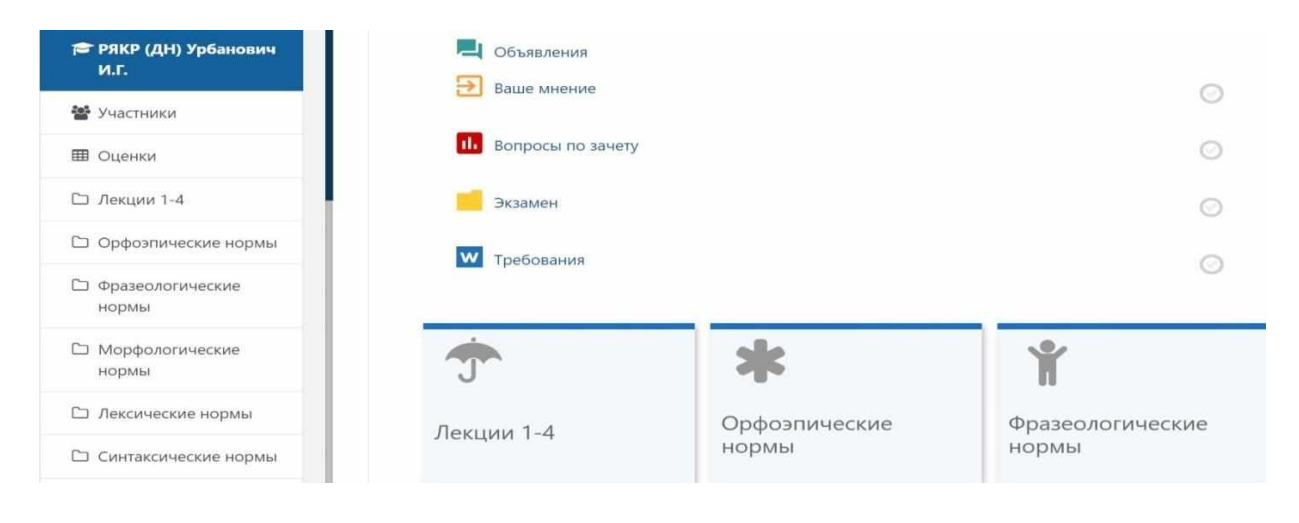

Рис. 1. Курс в Moodle

Среди учебных элементов представлены еще вики-статьи, глоссарий, форумы, чаты. Вики – коллекция веб-документов, которые учащиеся создают совместно. Данный элемент представляет собой веб-страницу, которую каждый в классе может создать прямо в браузере без необходимых знаний HTML.

Глоссарий в Moodle можно создавать, искать или просматривать в разных форматах. Все записи разбиваются по категориям. Термины же в лекциях, находящиеся в глоссарии, будут автоматически выделены ссылками (рис. 2).

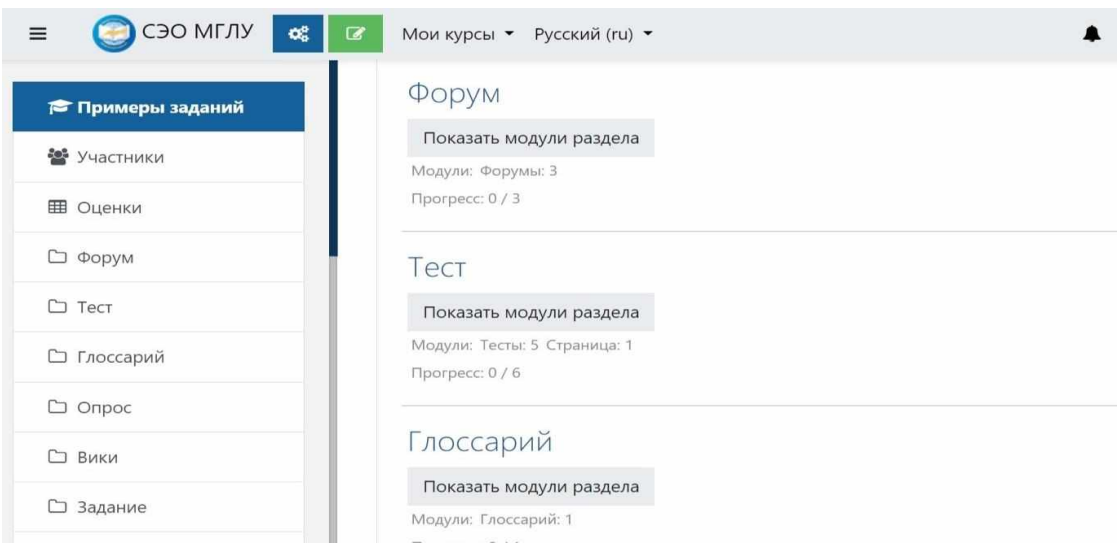

Рис. 2. Элементы вики-статьи, глоссарий, форум в Moodle

В системе можно провести аттестацию, получить обратную связь по обучению или узнать мнение большинства о каком-то решении с помощью опросов, анкетирования и тестирования. По умолчанию доступно 15 типов заданий: от выбора одного правильного ответа до перетаскивания объектов (рис. 3).

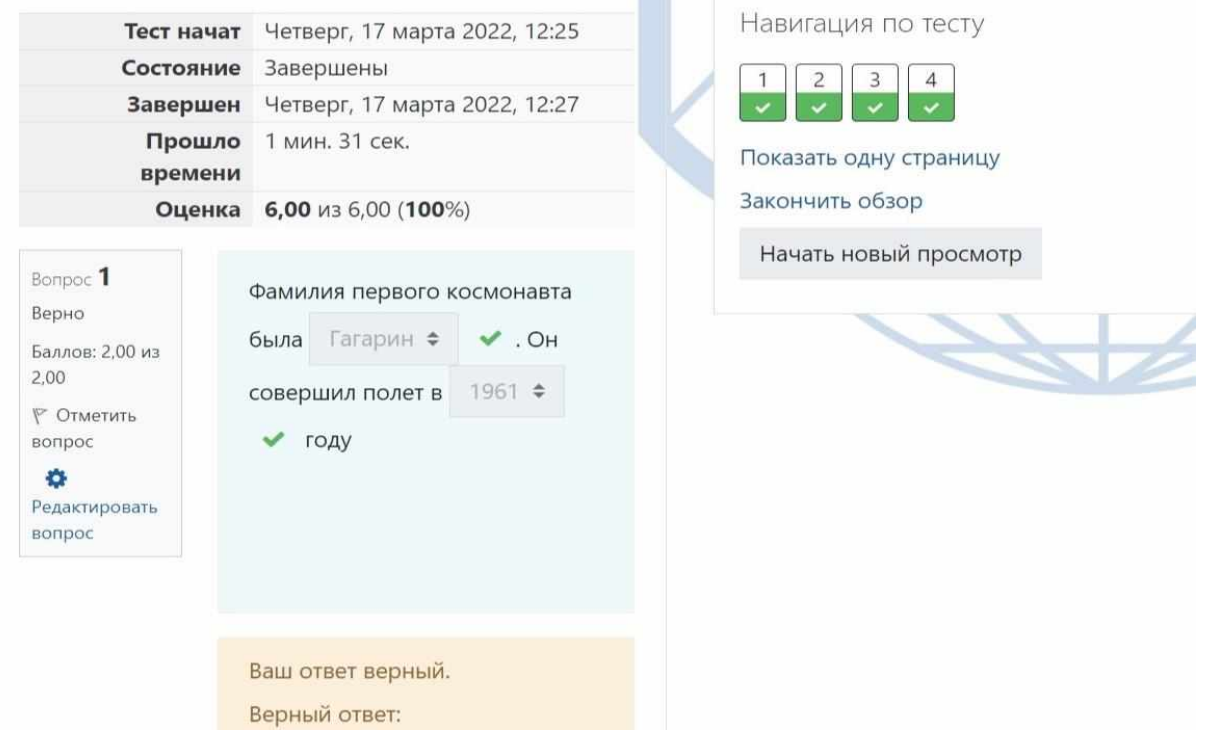

Рис. 3. Тест с типом вопроса «множественный выбор»

Возможно ограничить время на решение теста и число попыток. Система автоматически проверяет ответы, показывает допущенные ошибки и указывает набранный балл.

Таким образом, все вышесказанное подчеркивает неразрывность информационно-коммуникативных технологий и образовательного процесса. Использование различных ИКТ, в том числе системы управления обучением Moodle, «является перспективной средой для организации самостоятельной работы студентов, изучающих русский язык как иностранный, обеспечивающей им переход к автономной деятельности учения после окончания вуза» (Евдокимова, 2018).